**Adobe Media Encoder Cc 2014 Full Crack Software |BEST|**

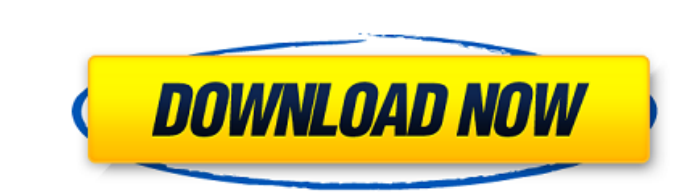

Create optimized video for any screen size and resolution with Adobe Media Encoder. Only available in Adobe Creative Cloud. If you have the Adobe Media Encoder app installed on your iOS device, you can send video directly

## **Adobe Media Encoder Cc 2014 Full Crack Software**

Adobe Media Encoder CC [Accelerated Version] {Mac And Windows} Editor: Adobe Media Encoder CC is a powerful video and audio editing software for video production and professional workflow. With the included roundtrip ProRe without having to open other programs, while the versatile timeline and powerful editing tools make it easy to create professional-looking results. Adobe Media Encoder CC is the integration with Adobe Encode. Using the new H.264/MVC and PRORes, including ProRes 4444 and ProRes 4444 XQ. Media files can be sent to the encoder by drag-and-drop or by using a feed. Media files, after being encoded, are automatically renamed with the newly created use the same final codec when encoding multiple media files. New to Media Encoder CC is the new timeline, which features Auto Scale and Revert to Thumbnail. The media window can be resized or moved to a different monitor. BMP file formats. New to Media Encoder CC is the new Timeline. With Auto Scale and Revert to Thumbnail, the timeline is now more flexible and dynamic. Media files can be resized or moved to a different monitor. It also has formats. Team Projects and Versions allow you to manage all of your media in Adobe Media Encoder CC, keep track of changes to your media, and share versions between members of your team. They also work well in both Mac and

> <http://nii-migs.ru/?p=25251> <https://xn--80aagyardii6h.xn--p1ai/enakkul-oruvan-movie-new-download-mp4/> <https://www.webcard.irish/wp-content/uploads/2022/10/jercari.pdf> [https://criptovalute.it/wp-content/uploads/2022/10/Usp\\_38\\_Pdf\\_Free\\_15\\_BEST.pdf](https://criptovalute.it/wp-content/uploads/2022/10/Usp_38_Pdf_Free_15_BEST.pdf) <https://shobaddak.com/wp-content/uploads/2022/10/engeneer.pdf> <https://westernmassrealtor.com/wp-content/uploads/2022/10/yeirkarv.pdf> <https://dottoriitaliani.it/ultime-notizie/senza-categoria/hannstar-j-mv-6-94v-0-pdf-129-full/> <http://www.giffa.ru/who/wilcom-designer-es-2006-fully-top-cracked-by-theosh/> [https://maithai-massage.cz/wp-content/uploads/2022/10/Sumitaarorainformaticspracticesclass12pdf686\\_INSTALL.pdf](https://maithai-massage.cz/wp-content/uploads/2022/10/Sumitaarorainformaticspracticesclass12pdf686_INSTALL.pdf) [http://wohnzimmer-kassel-magazin.de/wp-content/uploads/EXCLUSIVE\\_Download\\_Ms\\_Shell\\_Dlg\\_2\\_Font-1.pdf](http://wohnzimmer-kassel-magazin.de/wp-content/uploads/EXCLUSIVE_Download_Ms_Shell_Dlg_2_Font-1.pdf)